## **GVTV's Scrolling Bulletin Board**

## **Comcast – Channel 14 GVTV Verizon – Channel 36**

**GVTV – Great Valley Television – welcomes your messages. You can add your message to GVTV's Scrolling Bulletin Board by sending up to 3 slides to GVTV@gvsd.org. We welcome slides from any GVSD school-related team, club, or group, as well as slides for nonprofit events in our community.**

**Slides need to be submitted as JPEG or PowerPoint files.** 

**If you are comfortable using a graphic design program (Photoshop, CorelDRAW, etc), create an image that is 720x540 pixels, save as a JPEG, and submit using the guidelines below.**

**If you are more comfortable using PowerPoint as a graphic design tool, follow these guidelines:**

- **1) Click on the "Design" tab on the top of the screen, then click on the "Slide Size" dropdown menu. Select the "Standard (4:3)" option.**
- **2) Use the resulting document to create your message. Add text or still images.**
- **3) GVTV does not work with PowerPoint animations, video, or sounds, so do not add any.**
- **4) Older versions of PowerPoint (or other software) may have different menu options for changing the size of a slide. For example, the software may require you use the "Page Setup" tab to change the slide size. If this this the case, select the size 10 inches by 7.5 inches (at 72 dpi).**

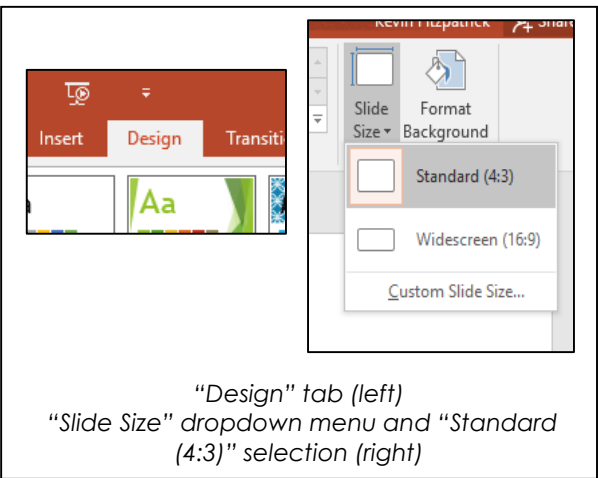

**No matter what program you use to design your slide(s), make sure that your text is written with a clear, easy to read font, and make the font size at least 24 points or larger. Some TVs can cut off the edges of the slides, so please do not put important text or images against the edges – keep them an inch away from the top, bottom, left and right sides.**

**GVTV will post up to three slides per event or topic, so your message can be spread out over all three slides.** 

**Save your slides with unique names. If you plan to send several on the same topic (ie – "hockey games,") then use a number or date in the name (ie – "hockeyFeb21").** 

**When your image is completed, send the file in either .JPEG or .PPTX format to GVTV@gvsd.org.**

**Include** 

- **\* your name,**
- **\* the organization or club name,**
- **\* when you would like the slide to begin airing, and**
- **\* when it should stop airing.**

**New slides are typically posted on Friday afternoon. Every attempt will be made to put urgent slides on as soon as practical.**